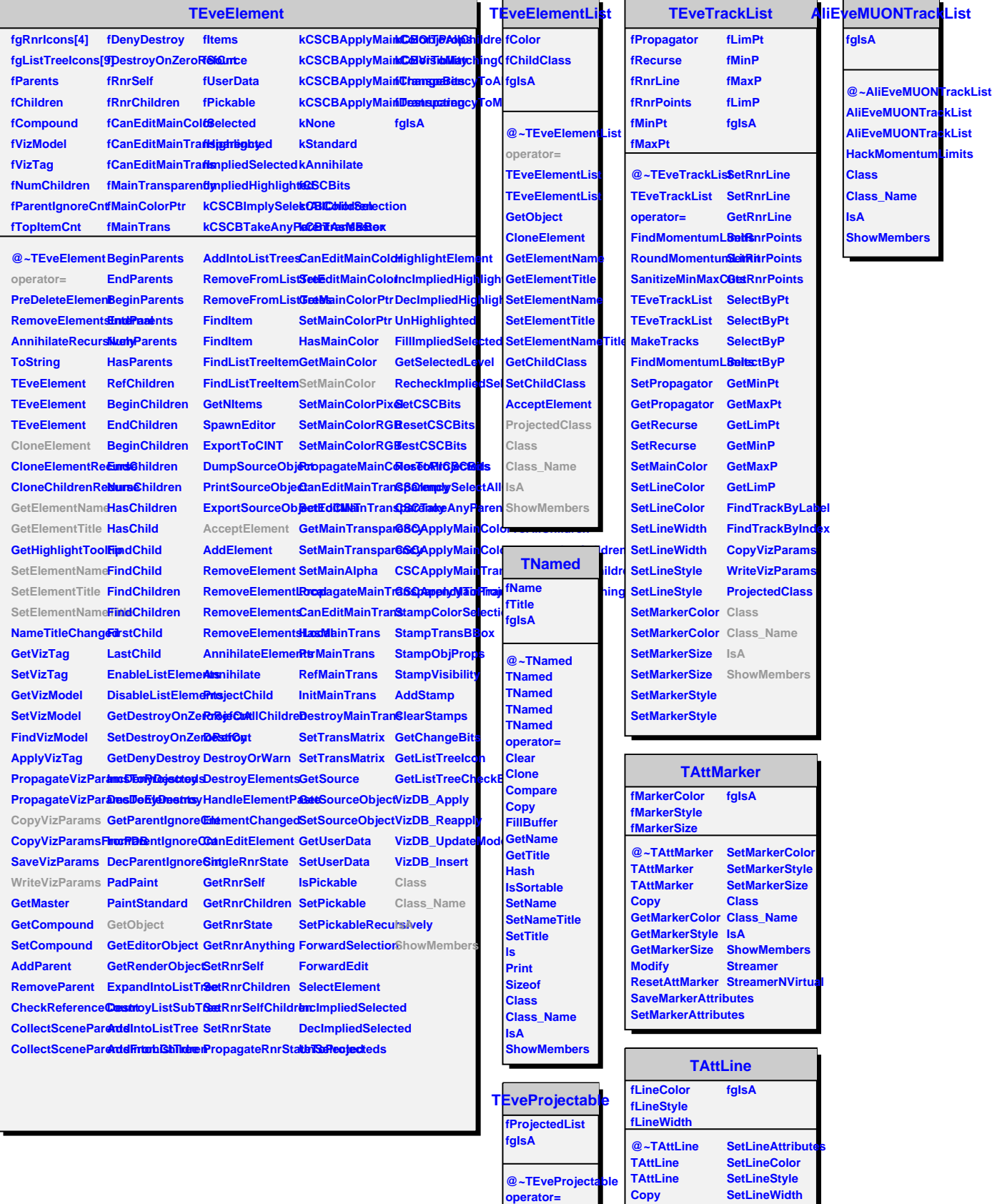

÷

 $\overline{\phantom{0}}$  $\overline{a}$ 

**ProjectedClass HasProjecteds BeginProjecteds** **DistancetoLine**

**GetLineStyle**

**GetLineColor Class\_Name**

**Class IsA**